Информатика

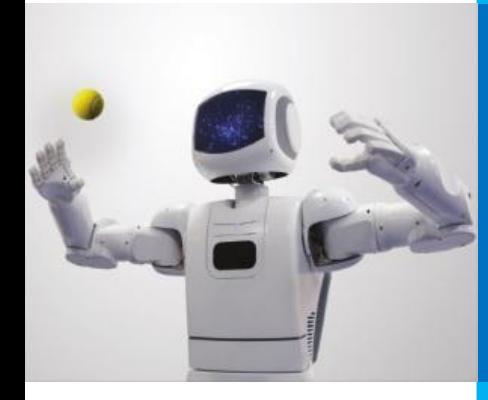

# **СТРУКТУРИРОВАННЫЕ ТИПЫ ДАННЫХ. МАССИВЫ**

**ОСНОВНЫЕ СВЕДЕНИЯ ОБ АЛГОРИТМАХ**

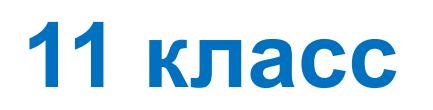

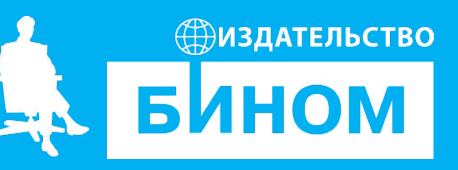

#### **Ключевые слова**

- массив
- размерность массива
- описание массива
- типовые задачи обработки одномерных массивов за один просмотр
- сортировка массива: метод «пузырька», сортировка выбором

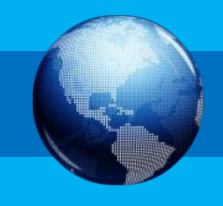

#### **Массив**

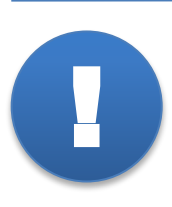

**Массив** – это поименованная совокупность однотипных элемен-тов, упорядоченных по индексам, определяющим положение элемента в массиве.

Массив в языке Pascal – это набор однотипных данных, причём количество этих данных фиксировано и определяется при описании массива. Все переменные, входящие в массив, имеют одно и то же имя – имя массива, а различаются они по индексу – номеру (месту) в массиве.

#### Массив **Result**:

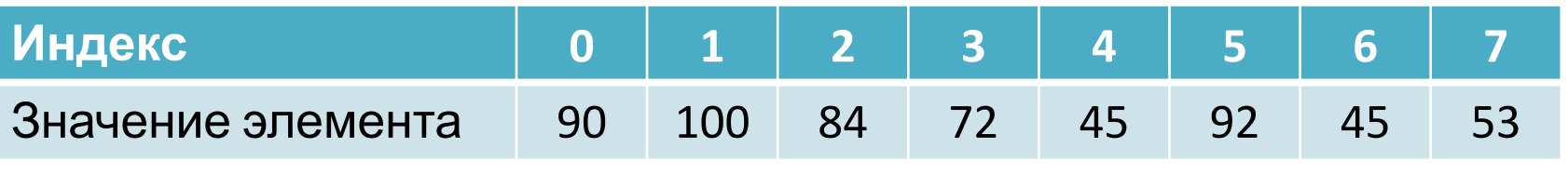

Массив **Season**:

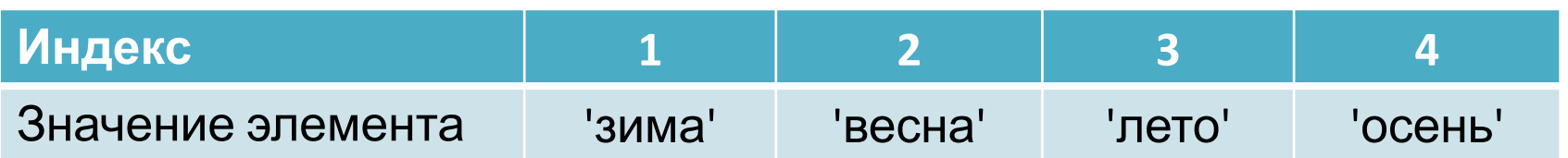

### **Описание массива**

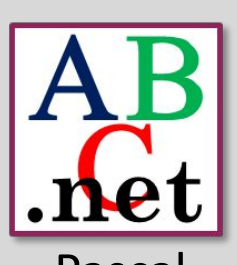

Pascal

Описание массива выглядит так: **array** [<*тип индекса*>] **of** <*тип компонент*>

Здесь:

- **array** и **of** служебные слова («массив» и «из»);
- <*тип индекса>* описание индексации компонент (элементов) массива;
- <*тип компонент*> тип величин, составляющих массив.

**Упражнение.** Запишите описание массива, ориентируясь на его назначение.

Массив с фамилиями учащихся 11го класса (всего 25 учащихся).

```
var Name: array [1 .. n] of string;
const n=25;
```
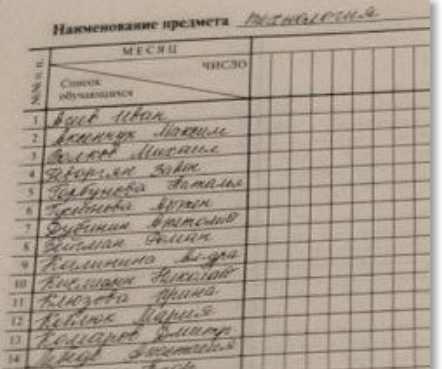

**Типовые задачи обработки одномерных массивов**

**Поиск элементов с заданными свойствами**

**Поиск максимумов и минимумов**

**Подсчёт элементов, удовлетворяющих услови** 

**Проверка массива на упорядоченность**

**Удаление из массива элемента с индексом** *k*

**Вставка в массив элемента на место с индексе** 

**Перестановка элементов в обратном порядке**

**Сортировка массива. Метод «пузырька»** 

**Сортировка выбором**

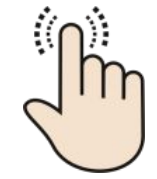

## **Последовательный поиск в неупорядоченном массиве**

**Пример 3.** Имеется массив *A* [*1*..*n*]. Найти элемент массива, равный *p*. В алгоритмах поиска существует два возможных варианта окончания их работы: поиск может оказаться удачным – заданный элемент найден в массиве и определено его месторасположение, либо поиск может оказаться неудачным – необходимого элемента в данном объёме информации нет.

#### Возможный **алгоритм решения**:

- 1. Установить *i = 1*.
- 2. Если *A*[*i*] = *p*, алгоритм завершил работу успешно.
- 3. Увеличить *i* на *1*.

4. Если *i ≤ n*, то перейти к шагу *2*. В противном случае алгоритм завершил работу безуспешно.

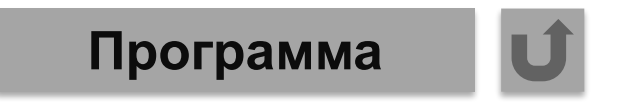

## Последовательный поиск в

#### неупорядоченном массиве

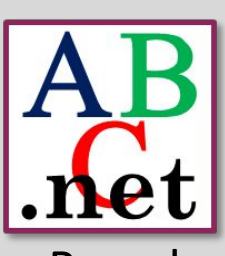

Пример 3. Имеется массив А [1..*n*]. Найти элемент массива, равный р.

```
const n=5;
```
Pascal

```
var A: array [1..n] of integer;
   i, p: integer;
begin
 writeln ('Ввод значений элементов массива:');
 for i := 1 to n do
    read (A[i]);
 write ('В вод p:');readln(p);
 i:=1;
 while (i<=n) and (A[i]>>p) do
   i:=i+1;
 if i=n+1 then writeln ('Искомого элемента в массиве нет')
           else writeln ('Искомый элемент A[', i, '] = ', A[i])
```
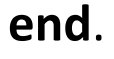

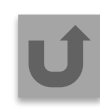

#### **Поиск максимумов и минимумов**

**Пример 4.** Имеется массив *A* [*1*..*n*]. Найти элемент массива с наименьшим значением.

**Алгоритм поиска элемента с наименьшим значением** в неупорядоченном массиве:

1. Установить значение текущего минимума равным первому исследуе-мому элементу.

2. Установить счетчик равным *2*.

3. Если исследованы ещё не все элементы (*i<=n*), то перейти к шагу

*4*, иначе алгоритм окончен (минимальный элемент равен min).

4. Если рассматриваемый элемент меньше, чем текущий минимум, то минимуму присвоить значение текущего элемента.

5. Перейти к следующему элементу (увеличить *i* на единицу).

6. Перейти к шагу *3*.

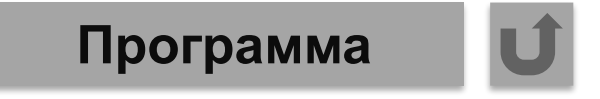

#### Поиск минимума

const  $n=5$ ;

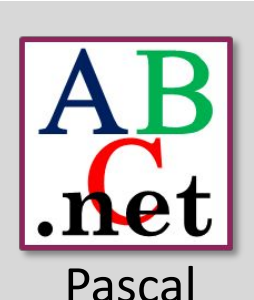

Пример 4. Имеется массив А [1..п]. Найти элемент массива с наименьшим значением.

```
var A: array [1..n] of integer;
    i, min: integer;
begin
 writeln ('Ввод значений элементов массива:');
 for i := 1 to n do
   read (A[i]);
 min := A[1];
 i := 2;while (i \le n) do
 begin
    if A[i] < min then min := A[i];
    1 := i + 1end;writeln ('Минимум=', min)
end.
```
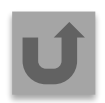

#### МК **Подсчёт элементов массива, удовлетворяющих некоторому условию**

Зачастую бывает важно выяснить, сколько элементов, обладающих определённым свойством, содержится в массиве.

**Пример 5.** Имеется массив *A* [*1*..*n*]. Подсчитать количество элементов массива кратных некоторому числу *p*.

#### **Алгоритм решения**:

1. Присвоить нулевое значение переменной (счётчику), введённой для подсчёта количества элементов, удовлетворяющих заданному условию.

2. Организовать просмотр всех элементов массива: если просматри-ваемый элемент удовлетворяет заданному условию, значение счётчика увеличивать на *1*.

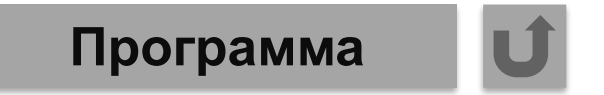

## **Подсчёт элементов массива, удовлетворяющих некоторому**

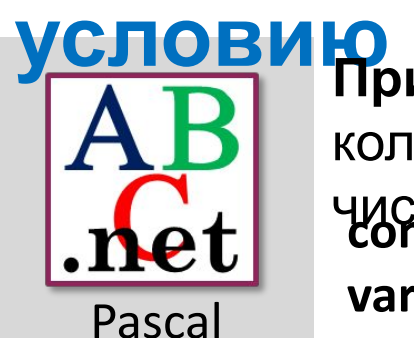

**const** n=5; **var** A: **array** [1..n] **of** integer; i, p, k: integer; **begin** writeln ('Ввод значений элементов массива:');  **for** i := 1 **to** n **do** read (A[i]); writeln ('Ввод числа р:'); readln (p);  $k := 0;$  **for** i := 1 **to** n **do if** A[i] mod  $p = 0$  **then**  $k := k + 1$ ; writeln ('k=', k) **end**. **Пример 5.** Имеется массив *A* [*1*..*n*]. Подсчитать количество элементов массива кратных некоторого числа *p*.

#### **Проверка массива на упорядоченность**

**Пример 7.** Имеется массив *A* [*1*..*n*]. Определить, упорядочены ли элементы массива по неубыванию, т. е. каждый элемент массива с 1-го по (n – 1)-й не больше последующего.

#### **Алгоритм решения**

Самый простой путь решения этой задачи – проверить, есть ли в массиве такие пары элементов, что *A*[*i*] > *A*[*i + 1*]. Если подобные пары элементов есть, то массив не упорядочен по неубыванию, а если таких пар нет, то – упорядочен.

В программе будем использовать логическую переменную *flag*:

- если *flag = true*, то массив упорядочен;
- если *flag = false*, то массив неупорядочен.

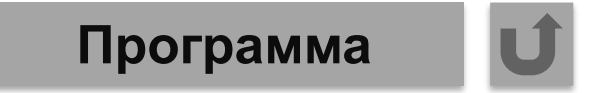

#### **Проверка массива на упорядоченность**

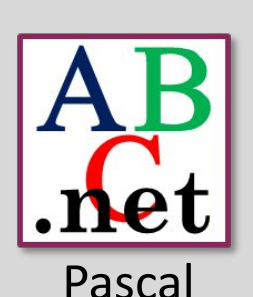

**const** n=5; **var** A: **array** [1..n] **of** integer; i: integer; flag: boolean; **begin** writeln ('Ввод значений элементов массива:');  **for** i := 1 **to** n **do** read (A[i]); flag  $:=$  true;  **for** i := 1 **to** n-1 **do if** a[i]>a[i+1] **then** flag:=false; **if** flag **then** writeln ('упорядочен') **else** writeln ('неупорядочен') **end**. упорядочены ли элементы массива по неубыванию.

**Пример 7.** Имеется массив *A* [*1*..*n*]. Определить,

## **Удаление из массива элемента с индексом k**

**Пример 8.** Имеется массив a[1..n]. Удалить элемент с индексом *k*.

**k = 6**

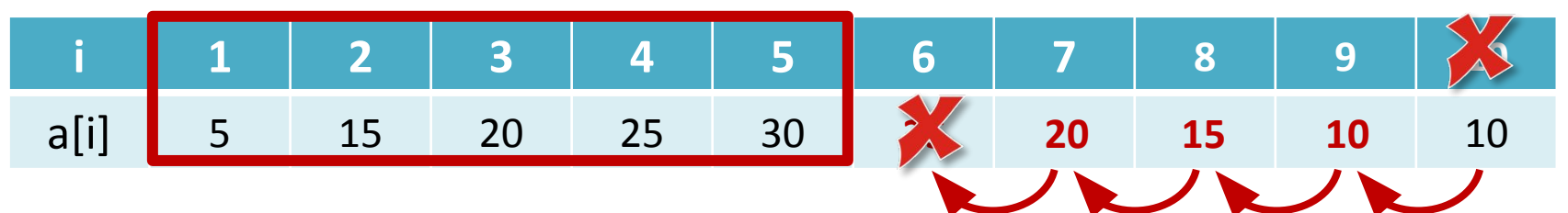

При удалении из массива любого из элементов размерность массива уменьшается на 1.

Мы видим, что элементы с индексами от *1* до *k – 1* не изменились.

На место элемента с индексом *k* (*6*) переместился элемент, имевший индекс *k + 1* (*7*), на место элемента с индексом *k + 1* (*8*) переместился элемент, имевший индекс *k + 2* (*8*) и т. д.

Фрагмент программы удаления из массива элемента с индексом k и последующим сдвигом всех расположенных справа от него элементов на одну позицию влево имеет вид:

 **for** i := k **to** n-1 **do**  $A[i] := A[i+1];$ 

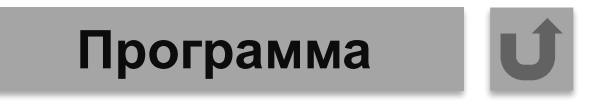

## **Удаление из массива элемента с индексом k**

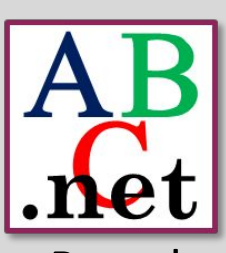

**Пример 8.** Имеется массив *A* [*1*..*n*]. Удалить элемент с индексом *k*.

```
const n=10;
var A: array [1..n] of integer;
```
Pascal

```
 i, k: integer;
begin
  writeln ('Ввод значений элементов массива:');
  for i := 1 to n do
     read (a[i]);
   write ('Ввод индекса k: ');
   readln (k); 
   for i := k to n-1 
     do A[i] := A[i+1];
  writeln('Массив после обработки:');
  for i := 1 to n-1 do
     write (A[i], ' ')
end.
```
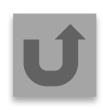

#### Вставка элемента на место с индексом *k*

Пример 9. Добавить в массив элемент  $X$  на место с индексом  $k$ .

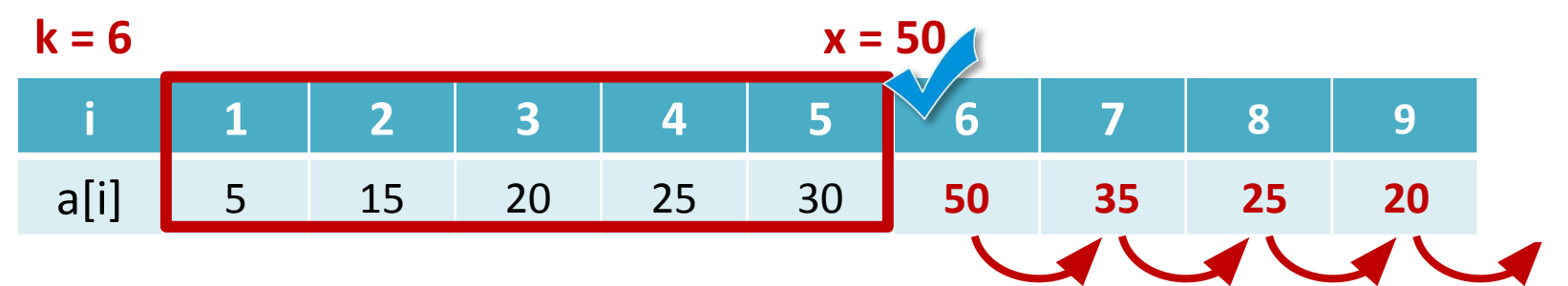

При вставке в массив ещё одного элемента размерность массива увеличивается на 1. Это надо учесть при описании массива.

Элементы с индексами от 1 до  $k - 1$  не изменились.

На место элемента с индексом k (6) должен переместиться элемент, имевший индекс  $k + 1$  (7), на место элемента с индексом  $k + 1$  (8) элемент, имевший индекс  $k + 2$  (8) и т. д. Поскольку при присваивании нового значения элементу старое пропадает, замену производить с конца. После чего заменить значение надо a BAMAETA A KUHBAKAN !!

**for i := n downto k+1 do A[i] := A[i-1];**  $A[k] := X;$ 

#### **Вставка элемента на место с индексом** *k*

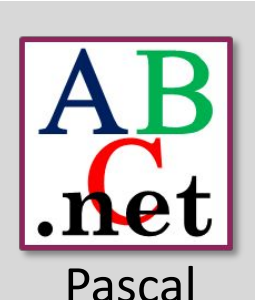

**const** n=10;

**var** A: **array** [1..n] **of** integer;

**Пример 9.** Добавить в массив элемент *Х* на место с индексом *k*.

```
 i, k, X: integer;
begin
  writeln ('Ввод значений элементов массива:');
  for i := 1 to n-1 do
     read (A[i]);
  write ('Ввод индекса k: '); readln (k); 
 write ('Ввод числа X:'); readln (X);
  for i:=n downto k+1 do 
    A[i] := A[i-1];
 A[k] := X; writeln('Массив после обработки: ' );
  for i:=1 to n do
     write (A[i], ' ')
end.
```
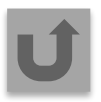

## Перестановка всех элементов массива в обратном порядке

Пример 10. Имеется массив А [1..n]. Перевернуть его, т.е. что поменять местами 1-й и последний элементы, 2-й и предпоследний

И Т. Д.

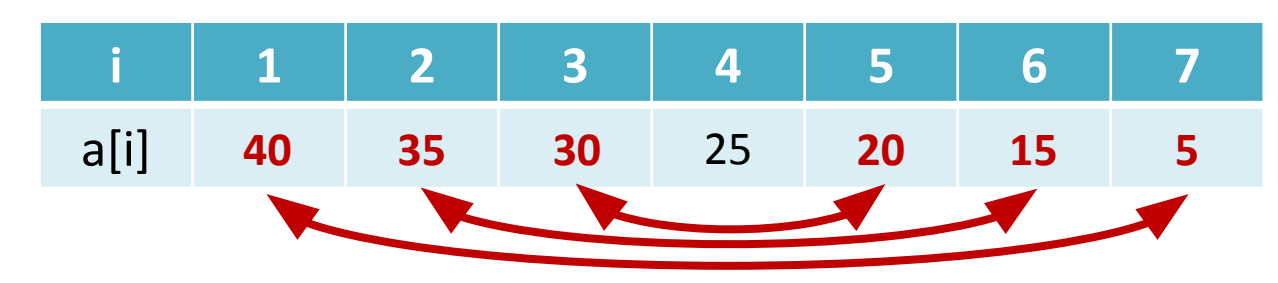

В общем случае, меняются местами элементы  $A[i]$  и  $A[n-i+1]$ .

```
Фрагмент программы по перестановке в
обратном
           порядке всех элементов
массива:
          n d<sub>v</sub> 2
for i := 1 to
                  do
begin
 R := A[i];A[i] := A[n-i+1];A[n-i+1] := Rend;
```
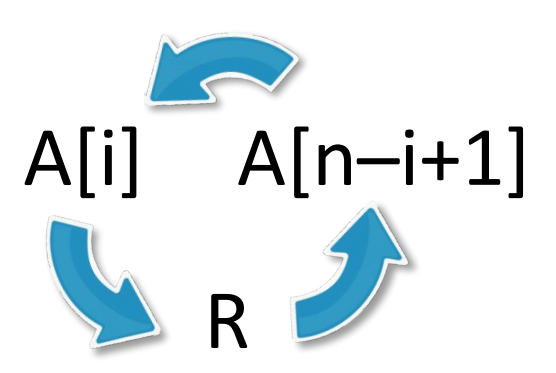

Программа

## **Перестановка всех элементов массива в обратном порядке**

**Пример 10.** Имеется массив *A* [*1*..*n*]. Перевернуть его.

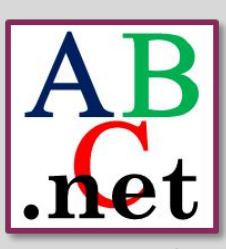

Pascal

**const** n=7;

```
var A: array [1..n] of integer;
     i, r: integer;
begin
  writeln ('Ввод значений элементов массива:');
  for i := 1 to n do
    read (A[i]);
  for i := 1 to n div 2 do
  begin
   R := A[i];
   A[i] := A[n-i+1];A[n-i+1] := R end;
  writeln ('Массив после обработки:');
  for i := 1 to n do write (A[i], ' ')
end.
```
### Сортировка массива

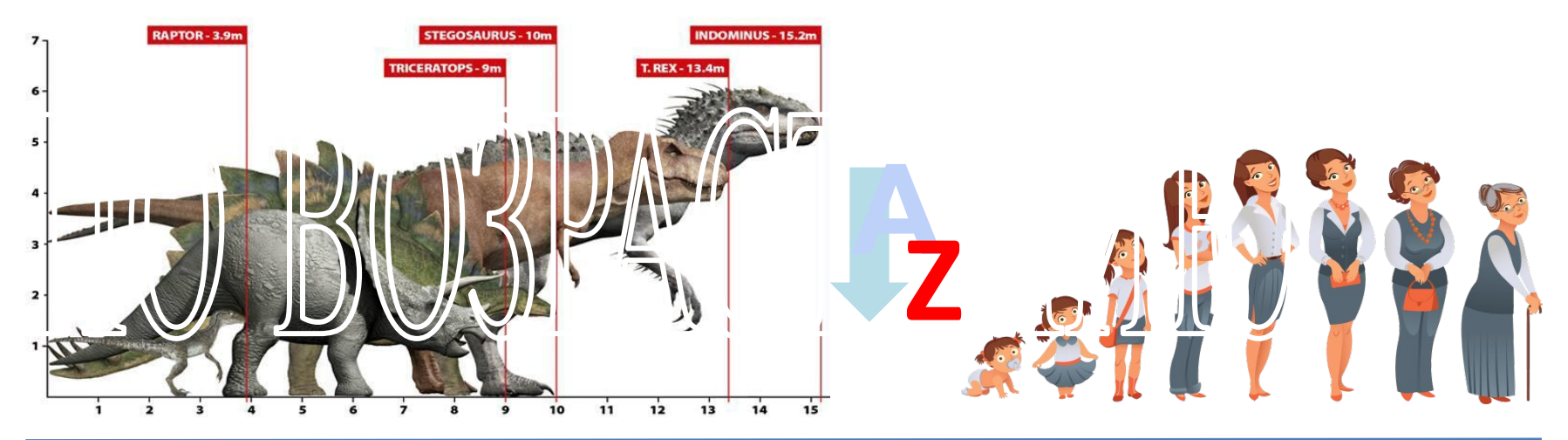

Сортировка - это распределение элементов массива в соответствии с определёнными правилами.

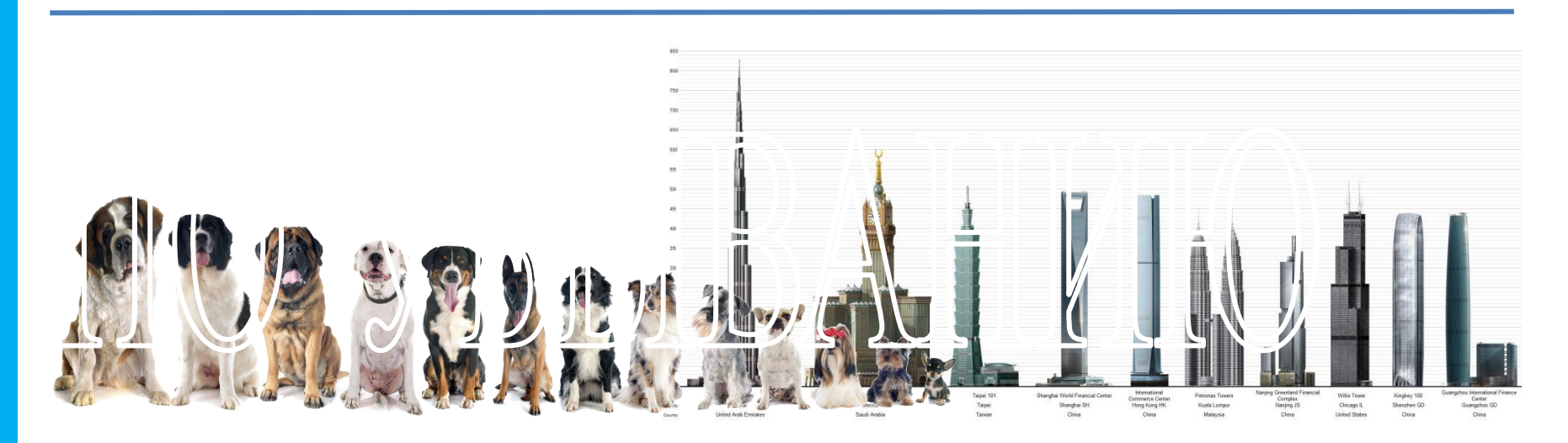

Своё название алгоритм получил благодаря следующей ассоциации: если сортировать этим алгоритмом массив по неубыванию, то максимальный элемент «тонет», а «лёгкие» элементы поднимаются на одну позицию к началу массива на каждом шаге алгоритма.<br>Пусть *n*– количество элементов в неупорядоченном массиве.

- 1. Поместим на место *n*-го элемента наибольший элемент массива. Для этого:
	- 1) положим *i = 1*;

2) пока не обработана последняя пара элементов: сравниваем *i*-й и

(*i + 1*)-й элементы массива; если *A*[*i*] > *A*[*i + 1*] (элементы расположены не по порядку), то меняем элементы местами; переходим к следующей паре элементов, сдвинувшись на один элемент вправо.

2. Повторяем пункт *1*, каждый раз уменьшая размерность неупорядо-ченного массива на *1*, до тех пор, пока не будет обработан массив из одной пары элементов (таким образом, на *k*м просмотре будут сравниваться первые (*n – k*) элементов со

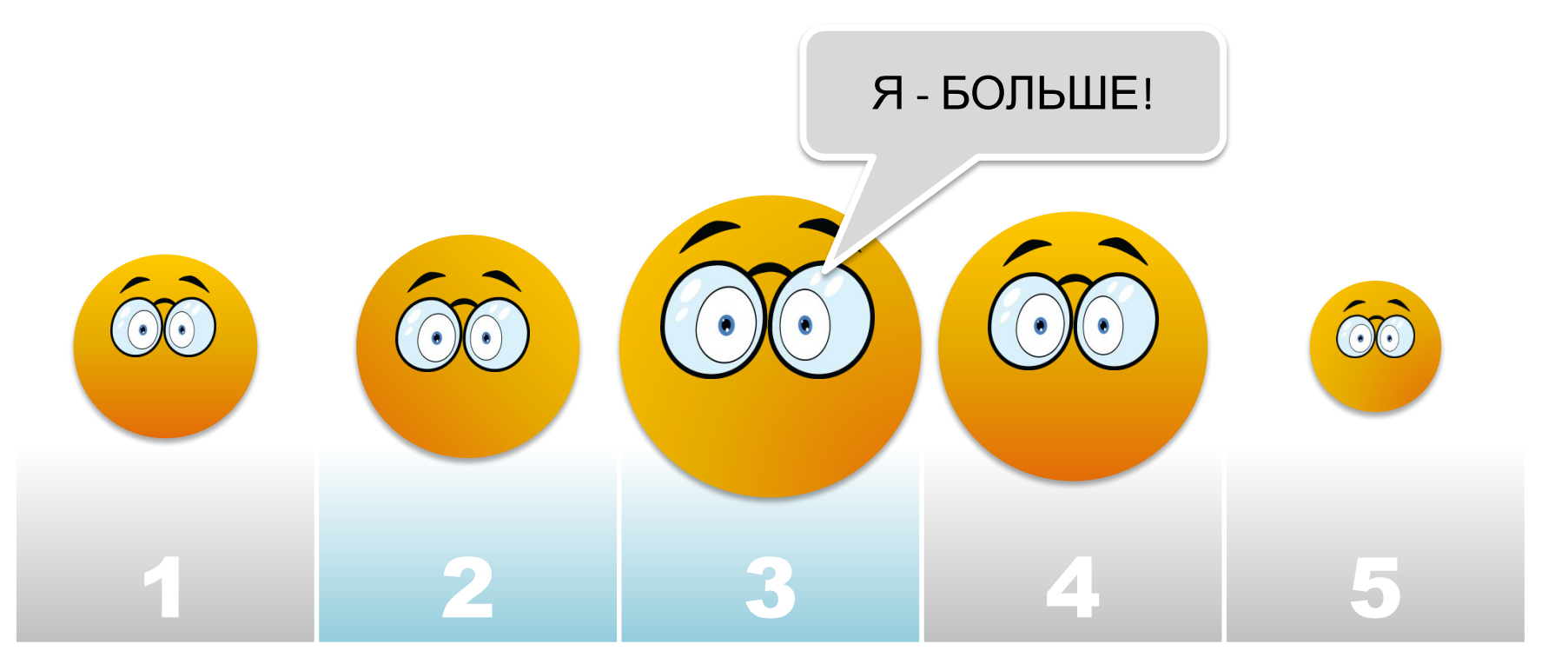

**If** A[i] > A[i+1] **then begin** R := A[i]; A[i] := A[i+1]; A[i+1] := R **end;**

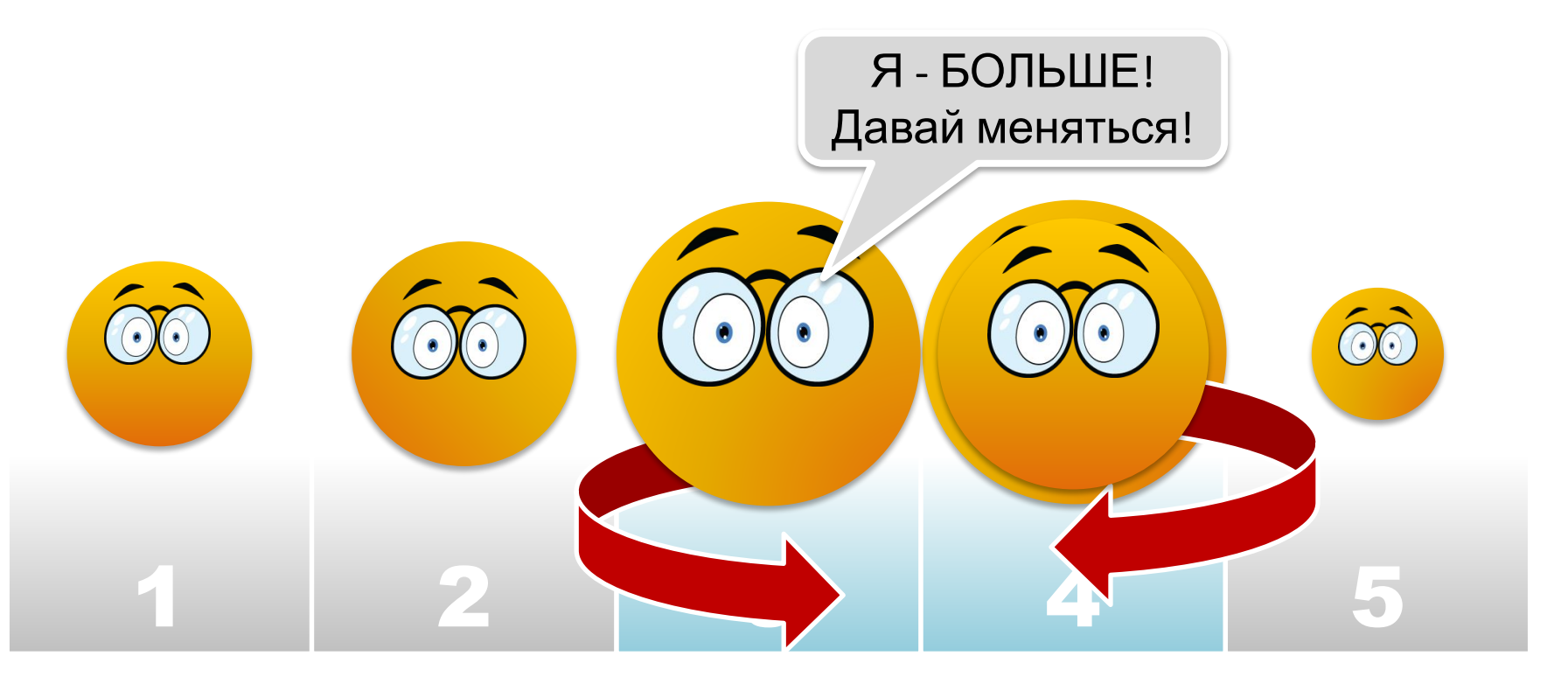

If  $A[i] > A[i+1]$  then **begin**  $R := A[i]$ ;  $A[i] := A[i+1]$ ;  $A[i+1] := R$  end;

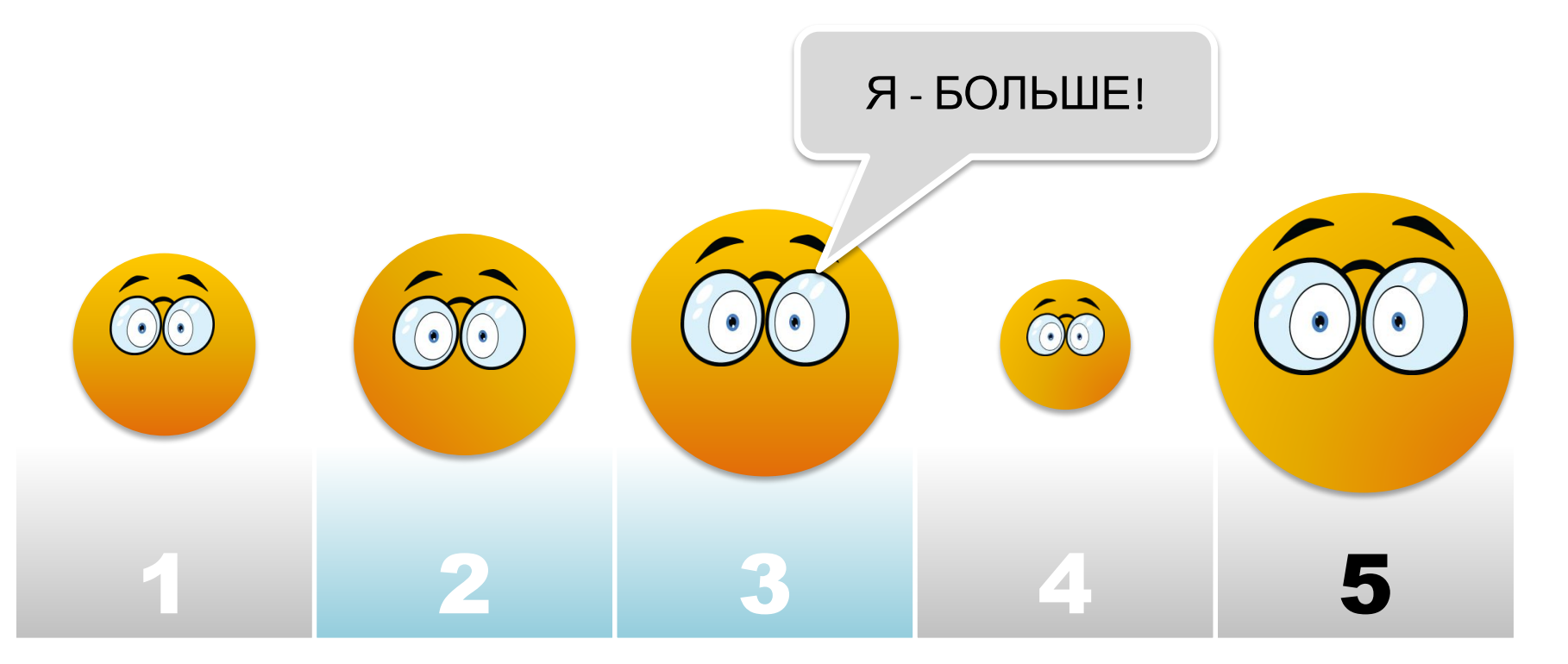

for  $i := 1$  to 3 do If  $A[i] > A[i+1]$  then **begin**  $R := A[i]$ ;  $A[i] := A[i+1]$ ;  $A[i+1] := R$  end;

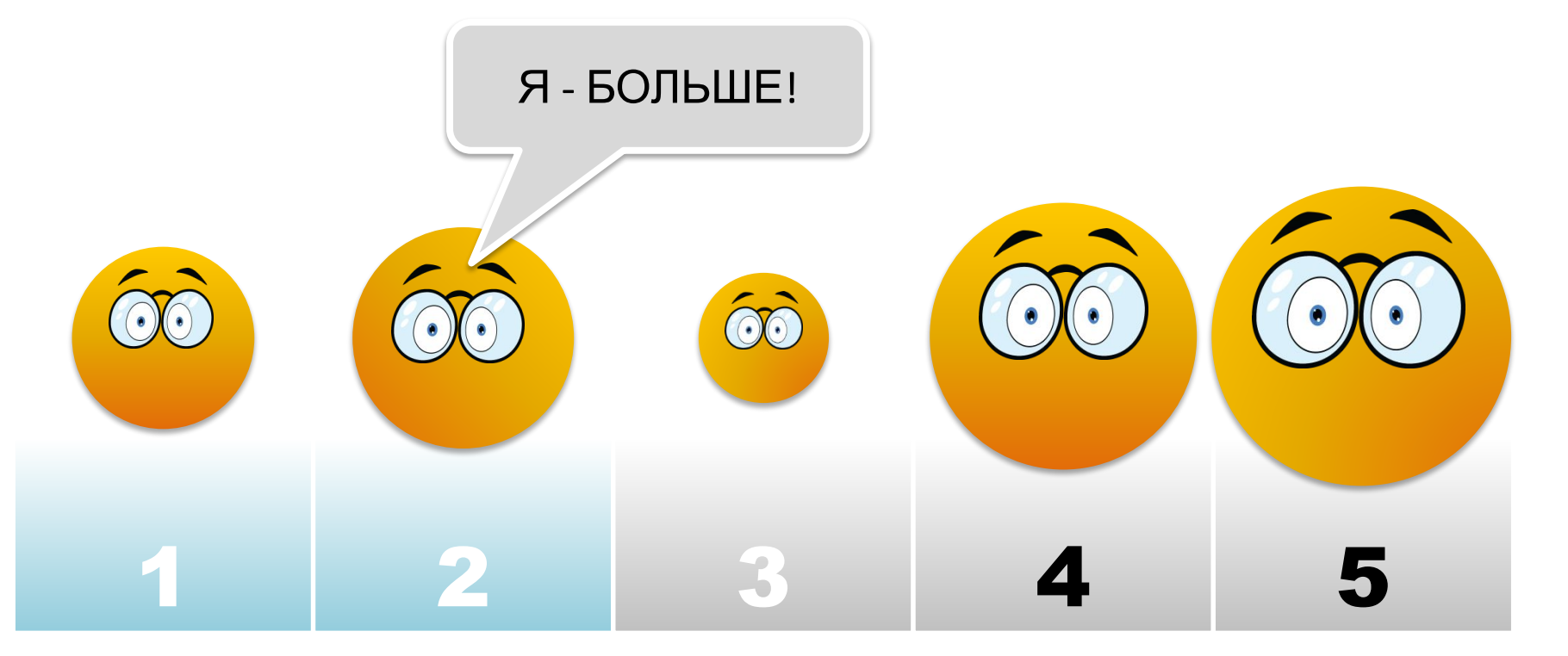

for  $i := 1$  to 2 do If  $A[i] > A[i+1]$  then **begin**  $R := A[i]$ ;  $A[i] := A[i+1]$ ;  $A[i+1] := R$  end;

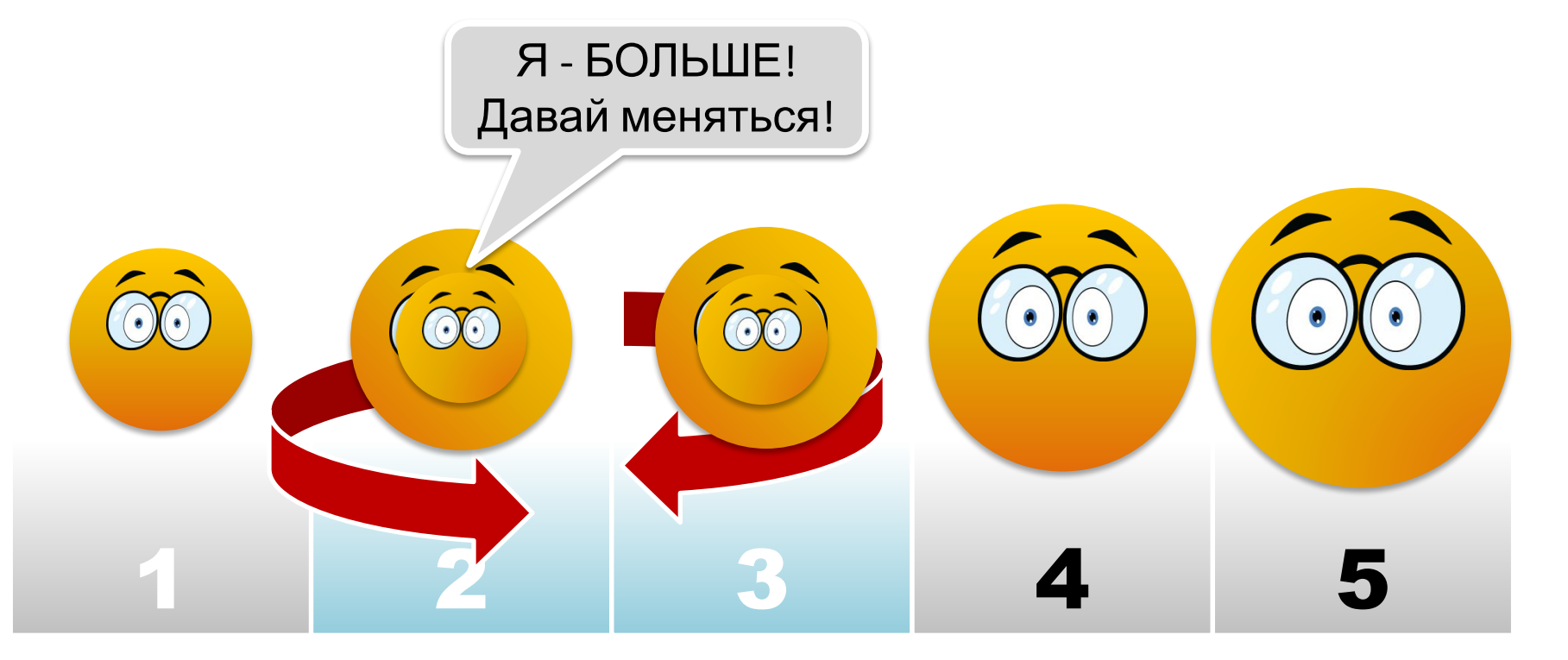

for  $i := 1$  to 2 do If  $A[i] > A[i+1]$  then **begin**  $R := A[i]$ ;  $A[i] := A[i+1]$ ;  $A[i+1] := R$  end;

 $n = 5$ 

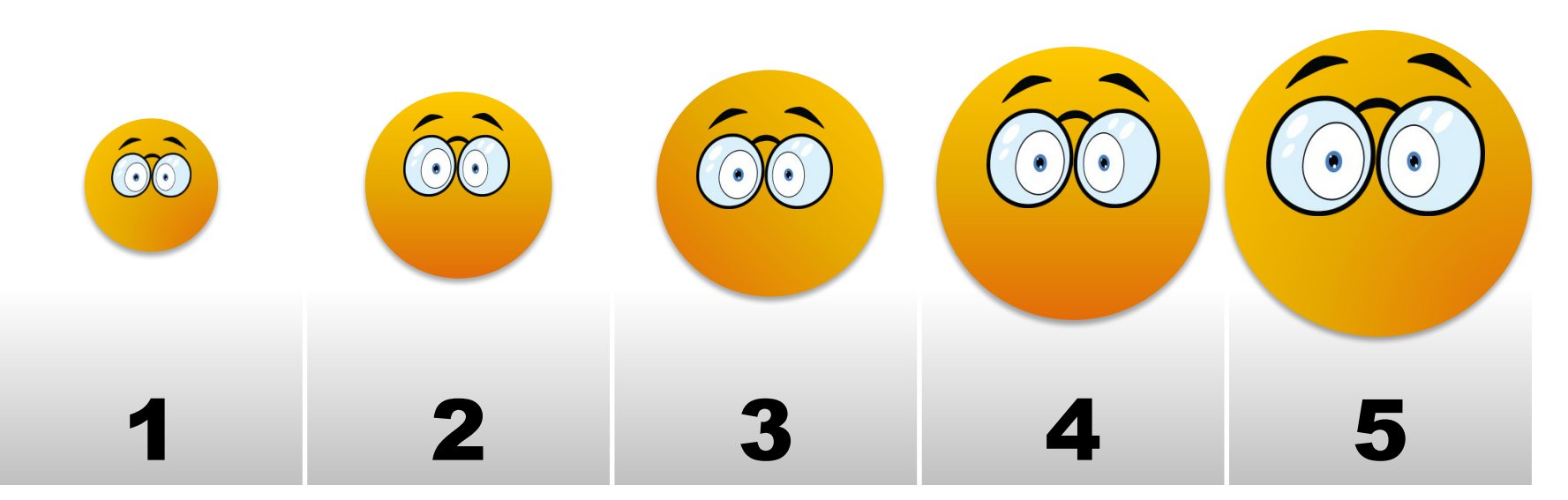

for  $k := n-1$  downto 1 do for  $i := 1$  to  $k$  do If  $A[i] > A[i+1]$  then **begin**  $R := A[i]$ ;  $A[i] := A[i+1]$ ;  $A[i+1] := R$  end; Программа

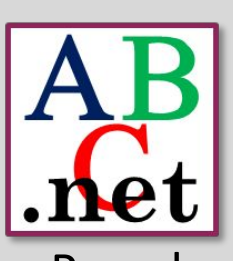

Pascal

Пример 10. Отсортировать массив А [1..*n*] по **RO3DACTALIMO** 

Обратите внимание, что при каждой итерации внешнего цикла (с параметром k), не только один из элементов ставится на место, но и происходит частичное упорядочивание других элементов массива.

Подумайте, как можно улучшить алгоритм.

```
for k := n-1 downto 1 do
   for i := 1 to k do
     If A[i] > A[i+1] then
     begin R := A[i]; A[i] := A[i+1]; A[i+1] := R\end;
 writeln ('Массив после обработки:');
 for i := 1 to n do
   write (A[i], '')end.
```
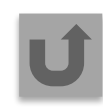

## **Сортировка выбором**

Сортировка выбором (в порядке неубывания) осуществляется следующим образом:

- 1. В массиве выбирается минимальный элемент.
- 2. Минимальный и первый элементы меняются местами (первый элемент считается отсортированным).
- 3. В неотсортированной части массива снова выбирается минимальный элемент и меняется местами с первым неотсортированным элементом массива.
- 4. Действия, описанные в пункте 3, повторяются с неотсортированными элементами массива до тех пор, пока не останется один неотсортированный элемент (его значение будет

Попробуйте записать программу самостоятельно

**Программа**

## Сортировка выбором

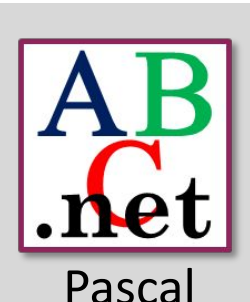

```
Пример 10. Отсортировать массив А [1..n] по
возрастанию.<br>const n=10;
var A: array [1..n] of integer;
    i, j, imin, R: integer;begin
  writeln ('Ввод значений элементов массива:');
  for i := 1 to n do read (A[i]);
  for i=1 to n-1 do
  begin
     imin := i;for j := i+1 to n do
       if A[i] < A[imin] then imin:=j;
     R := A[i]; A[i] := A[imin]; A[imin] := R;
  end;writeln ('Отсортированный массив:');
  for i := 1 to n do write(A[i],' ');
```
#### **Самое главное**

Из элементов простых типов в языке Pascal можно образовывать cоставные типы данных (структуры данных). Примером таких структур являются одномерные массивы.

Массив в языке Pascal – это набор однотипных данных, причём количество этих данных фиксировано и определяется при описании массива. Все переменные, входящие в массив, имеют одно и то же имя – имя массива, а различаются они по индексу – номеру (месту) в массиве.

Перед использованием в программе массив должен быть описан, т. е. должно быть указано имя массива, количество элементов массива и их тип. Это необходимо для того, чтобы выделить в памяти под массив блок ячеек нужного типа.

Чаще всего массив обрабатывается в цикле for. Но при работе с массивами можно использовать и другие циклы.

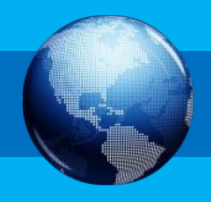

#### **Самое главное**

К типовым задачам обработки одномерных массивов, решаемым в процессе их однократного просмотра, относятся:

- задачи поиска элемента с заданными свойствами, в том числе максимумов и минимумов;
- проверка соответствия элементов массива некоторому условию (подсчёт количества или суммы элементов, удовлетворяющих некоторому условию; проверка массива на упорядоченность и др.);
- задачи на удаление и вставку элементов массива;
- задачи на перестановку всех элементов массива в обратном порядке

и т. д.

Сортировка – один из наиболее распространённых процессов современной обработки данных. Под **сортировкой** (упорядочением) массива понимают перераспределение значений его элементов в некотором определённом порядке.

## **Информационные источники**

- http://www.emu.dk/sites/default/files/boeger.jpg
- http://method-alfa.ru/ma/112.png
- http://stavka-nomer1.ru/photos/kalendar-izmeneniya-pogody-dlya-yasley-detskogo-sada-9563-large.jpg
- https://vertex-club.ru/upload/iblock/74f/74fcaeaa76602c56566253b269aed9e0.jpg
- http://3.bp.blogspot.com/-Fhpq8kknfLI/VXln4DBuKeI/AAAAAAAAEcE/4W9MklPvquI/s1600/indominus-t-rex-size-compare-chart .jpg
- https://ssec.si.edu/sites/default/files/ThinkstockPhotos-519386131.jpg
- http://omyworld.ru/wp-content/uploads/2012/11/highest-skyscrapers-of-the-world 2012-1.jpg
- http://iq230.com/images/sampledata/1/teacher-desk.jpg
- http://gamelion.ucoz.ru/photo/